Лекция 8: "Периферийные устройства МК: ввод/вывод общего назначения, внешние прерывания"

Гончаров Олег Игоревич

Факультет вычислительной математики и кибернетики, Московский государственный университет имени М.В. Ломоносова

2013

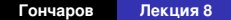

4 同 )

<span id="page-0-0"></span> $QQ$ 

Выбор режима работы и взаимодействия с периферией осуществляется посредством чтения/записи в соответствующие порты. Некоторые библиотеки используют структуры и вызовы.

Общий алгоритм:

- **<sup>1</sup>** Прочитать документацию (!): описание работы модуля, документацию библиотек.
- **<sup>2</sup>** Инициализация:
	- $\blacktriangleright$  выбор режима работы,
	- ◮ настройка режима работы выводов МК,
	- ◮ настройка прерываний,
	- ◮ включение устройства.
- **<sup>3</sup>** Взаимодействие с устройством: чтение/запись данных в регистры или биты.

イロメ イ団メ イヨメ イヨメー

重

 $299$ 

### Порты ввода/вывода общего назначения

Вывод и ввод квантованных по уровню сигналов.

Большинство выводов МК могут работать как входы и выходы для квантованных сигналов с двумя уровнями: логический ноль (низкий уровень напряжения) и логическая единица (высокий уровень)

#### Электрическая модель (типовые характеристики)

- В простейшем приближении выход являются переключателем: логической единице соответствует напряжение питания *Vcc* , нулю — нулевой уровень.
- В более сложной модели вместо переключателя транзисторы, поэтому логической единице соответствует  $V_{cc} - V_{D}$ , а нулю —  $V_{D}$ , где  $V$ <sup>*D*</sup> ≈ 0.6 В — напряжение диодного перехода.
- Входы оборудованы триггерами Шмидта, и схемами синхронизации, дающими задержку на один или несколько тактов. Высокий уровень — напряжение выше 0.6*Vcc* , низкий — меньше 0.2*Vcc* .
- Можно подключать подтягивающие резисторы: подтягивающий вверх (pull up) — на отключенном входе по умолчанию будет "1", вниз — "0". K ロ ▶ K @ ▶ K 할 ▶ K 할 ▶ 이 할 → 9 Q @

# AVR: пример работы с портами ввода/вывода

#### Программная модель

- Выводы объединены в порты GPIO, портам соответствуют регистры (порты ввода/вывода).
- Часть регистров используется для выбора режима: переключения ввод/вывод, подключения подтягивающих резисторов и т.д.
- Каждому выводу соответствует бит в регистре.

```
#include <avr/io.h>
```

```
/
*
# d ef i n e _BV ( x ) (1 < <( x ) )
*
/
 /
*
i n i t : c o nf i g u r e p i n 1 as o ut p ut
*
/
DDRA = BV(PA1);
 /
*
d r i v e p i n 1 t o high l e v e l
*
/
PORTA | = BV(PA1);
```

```
. . .
 /
*
d r i v e p i n 1 t o low l e v e l
*
/
PORTA &= \sim BV(PA1);
```

```
#include <avr/io.h>
```

```
//\# define BV(x) (1<<x))
/
*
i n i t : c o nf i g u r e p i n 1 as i n p ut
*
/
DDRA &= \sim BV(PA1);
/ * in it : enable pin pull-up */
PORTA | = BV(PA1);
. . .
```
K ロ ⊁ K 御 ⊁ K 君 ⊁ K 君 ⊁ …

高山  $299$ 

```
/
*
read p i n st at e *
/
if (PINA & BV(PA1)) { ... }
```
Под внешними событиями обычно подразумевается изменения уровня на одном из выводов МК.

### Модель функционирования

- Прерывание происходит с некоторой задержкой (обычно несколько циклов) после события.
- Задержка может зависеть от режима обработки сигнала: наличия/отсутствия шумоподавления.
- Прерывание может быть связано с одним выводом, либо с группой выводов. В последнем случае прерывание инициализируется любым из выводов.
- Может быть возможность выбрать тип события: падающий фронт, нарастающий фронт.
- Для некоторых МК (AVR) прерывания происходят даже, если вывод настроен как выход — программный способ вызова прерываний.

イロトメ 倒 トメ きょくきょう きっ

 $2990$ 

# AVR: установка обработчика внешних прерываний

У МК AVR два типа внешних прерываний:

- INTO. INT1... жестко связаны с определенными выводами, можно настраивать тип события.
- PCINT0, PCINT1... связаны с группой выводов.

```
\#include \leqavr/io hs
#include <avr/interrupt.h>
/*interrupt handler */
ISR (INT1 VECT) {
    / * code here */int main (void) {
    /*init external interrupt *//*falling edges trigger INT1 */
    EICRA \&= \sim BV(ISC11);
    /*clear INT1 flag */
    EIFR &= \sim BV(INT1);
    / * enable INT1*/EIMSK = BV(INT1);
    /* global enable interrupts */sei();
```

```
\#include \leqavr/io h
#include <avr/interrupt.h>
/*interrupt handler */
ISR (PCINTO VECT, ISR NOBLOCK) {
    /*code here */
int main(void) {
    /*init external interrupt *//*enable PCINT0 interrupt
         triggering by pin PB0*/PCMSKO = BV(PCINT0);
    /*clear PCINT0 flag */
    PCIFR &= \sim BV(PCIFO);
    /* enable INT1*/PCIER \vert = BV(PCIE0);
    /* global enable interrupts */sei();
```
イロメ イ団メ イヨメ イヨメー

÷.

<span id="page-5-0"></span> $299$